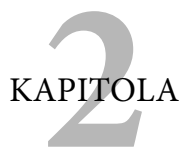

# Získat pozornost – dostat se ke svým zákazníkům

Máte-li stanoveny jasné cíle, dalším krokem je dostat svou zprávu k co největšímu počtu lidí. To je ústřední prvek vašeho případného úspěchu. Nelze dosáhnout marketingové senzace, když váš blog čte jen vaše matka a vaše kočka.

Povědomí je prvním krokem na cestě k dlouhodobé a ziskové práci se zákazníky.

Krok 1: Povědomí (znalost)

Krok 2: Zaujetí

Krok 3: Přesvědčení

Krok 4: Konverze

Krok 5: Retence (udržení)

Měřením odezvy na vaše snahy (zaujetí) se budeme zabývat v páté kapitole. V tuto chvíli se zaměříme na počet lidí, které svými příspěvky, tweety a uploady zasáhnete.

## Slyšíte mě?

Obvykle se zasažení definuje jako procento lidí ve skupině, kterou chcete svou zprávou oslovit. Prodáváte-li zubní pastu, jde o každého, kdo má zuby. Pokud prodáváte zmrzlinu, je to každý člověk bez ohledu na stav chrupu. Jestliže prodáváte potřeby pro architekty, je váš manévrovací prostor mnohem menší.

Způsob zasažení lidí býval prostý: noviny, cílená pošta, televize, rádio, letáky za stěrače auta, visačky na kliky, veletrhy, reklamní desky a ústní předávání. V oblasti sociálních médií hraje ústní předávání zásadní roli. Ústní předávání nevzniká samo o sobě, takže první věcí, kterou je potřeba změřit, je dopad toho, co publikujete vy sami.

"Zasažení" odpovídá procentu lidí z cílové skupiny, které se vám skutečně podařilo zasáhnout. Pokud prodáváte potřeby a služby pro architekty v Chicagu a tři čtvrtiny z nich čtou jeden konkrétní časopis, reklama v tomto časopise vám dává šanci na zasažení 75 procent. To neznamená, že vaši reklamu skutečně viděli, ale že jste vytvořili příležitost, aby ji mohli zhlédnout.

Postavte billboard u dálnice a dáte tisícovkám řidičů možnost uvidět vaši zprávu. Pokud tedy zrovna nepsali SMS zprávy, netelefonovali, neladili rádio, nekárali děti nebo, nebesa prominou, nesledovali dopravu. Dejte reklamu do televize a bude ji mít možnost spatřit spousta milionů lidí. Pokud tedy zrovna nepřetáčeli video, nepsali SMS zprávy, netelefonovali, neladili rádio, nekárali děti nebo, což je ze všeho nejpravděpodobnější, neposlechli hlasu přírody. Případně telefonu.

Vyšlete zprávu na internet a bude ji mít šanci vidět určitý, neznámý počet lidí – pokud se již v minulosti přihlásili k odběru vašich zpráv, spřátelili se s vámi nebo vás sledovali, případně znají někoho jiného, kdo zná vás. A ke cti sociálním médiím slouží fakt, že tito lidé třeba jen znali někoho, kdo zná někoho, kdo zná někoho… kdo zná vás.

Frekvence je počet vygenerovaných "příležitostí vidět" za dané časové období. Někdy stačí lidem jediný pohled a ví, že vás chtějí a potřebují, abyste pro ně postavili model částečně ponorné pobřežní vrtné soupravy (obrázek 2.1).

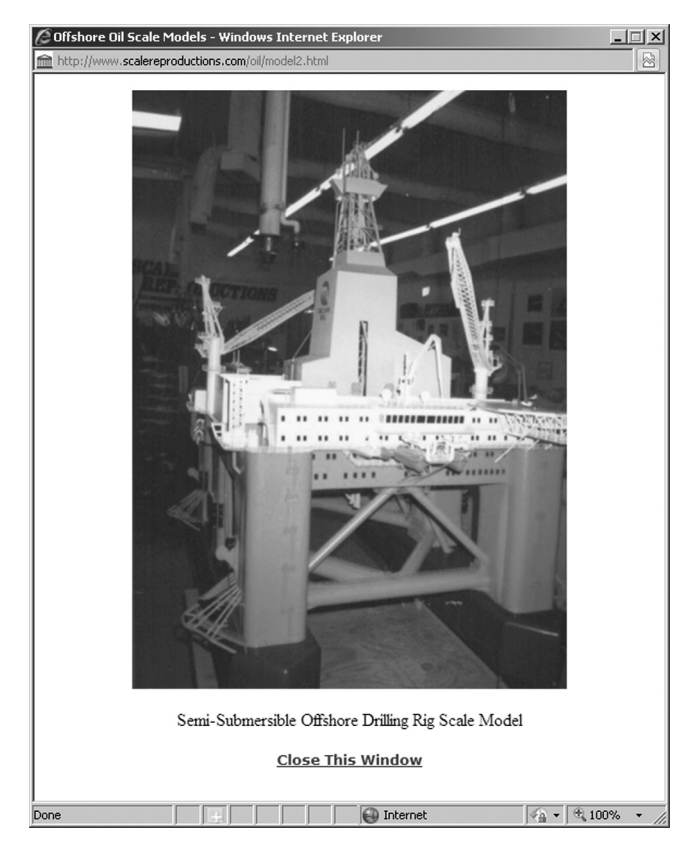

**Obrázek 2.1** Společnost Scale Reproductions spoléhá na to, že potenciální zákazníky podnítí ke kontaktu svou fotogalerií

### **Scale Reproductions, LLC**

**Obrázek 2.2** Toto jednoznačně nevýrazné, ale přesto jasně sdělné logo je potřeba vidět možná až stokrát, než si ho člověk zapamatuje

V jiných případech musí člověk předtím, než ho napadne vám v případě potřeby zavolat, spatřil vaše logo padesátkrát (obrázek 2.2).

Potenciální zákazníky tvoří směsice lidí, jež by vaše produkty měly zajímat, a těch, které už zajímají. Vaším cílem jsou ti, kdo by se o vás měli zajímat. Chcete jim adresovat svou zprávu a udělat vše pro to, aby se na vaši nabídku podívali. Ti, které zajímáte už *nyní*, vás hledají, ať už o tom víte, nebo ne. Doufáte, že tato druhá skupina si vás najde – pomocí vyhledávače.

Patrně jste nikdy nepředpokládali, že si advokátní kancelář objedná model částečně ponorné pobřežní vrtné soupravy, takže jste ji marketingově neoslovovali. Nemělo by žádný ekonomický smysl posílat v takovém případě reklamní letáky do právnických firem nebo pro ně vytvořit telemarketingový plán. Pokud je někde nějaký ojedinělý právník, který přemýšlí, že by mu vaše modely mohly pomoci vysvětlit něco soudci a porotě, je vaším nejlepším přítelem Google.

Nejlepší přátelé potřebují lásku a pozornost. Blogování, psaní článků a komentování blogů ostatních lidí je přesně tím typem potravy, kterou vyhledávací roboti potřebují pro určování relevance. Řazení ve výsledcích vyhledávání lze použít jako metriku pro vaše úspěchy na poli sociálních médií, ale jde pouze o zástupnou metriku. Zasažení je zpočátku neurčité číslo a tímto způsobem bychom ho ještě více zkreslili.

Pokud skutečně chcete vědět, jestli o vás svět slyšel, musíte se lidí zeptat. Každého zvlášť.

- 1. Slyšel jste někdy o firmě Scale Reproductions, Inc.?
- 2. Víte, že první model od firmy Scale Reproductions byl dřevěný člun na krevety, který si objednal jeho majitel v Bayou La Battre v Alabamě?
- **3.** Víte, že Scale Reproductions prodává své modely firmám jako General Dynamics, Northrop Grumman, Newport News Shipbuilding a Raytheon?

Když se budete na tyto otázky ptát v průběhu času na různých místech, vytvoříte si mapu povědomí o své značce. Avšak to, že o vás někdo slyšel, ještě neznamená, že ví, co jste zač. Nemusí vědět, jak chcete být prezentováni. K tomu je potřeba více otázek a říká se tomu rozpoznání značky.

### Rozpoznání značky

V bitvě zvané reklama, marketing a prodej je prvním krokem být vidět. Můžete se postavit na roh ulice a rozdávat letáky. Můžete vyvěsit velkou ceduli na zeď nějaké budovy. Můžete poslat pohlednice milionu lidí. Můžete odvysílat svou zprávu spoustě milionů lidí. Výhodou sociálních médií je, že můžete nechat svou zprávu za vás šířit své potenciální zákazníky – pokud jste skutečně dobří a máte štěstí.

Výsledkem kvality a štěstí je, že si lidé zapamatují jméno vaší firmy, vaše logo, výrobky, které prodáváte, a charakteristiku, kterou chcete, aby si s vaší společností spojovali.

Je velmi pravděpodobné, že vyobrazený fragment loga (obrázek 2.3) poznáte. Tato značka je tak známá a tak zdomácněla, že její zlomek bohatě postačuje k jejímu rozpoznání.

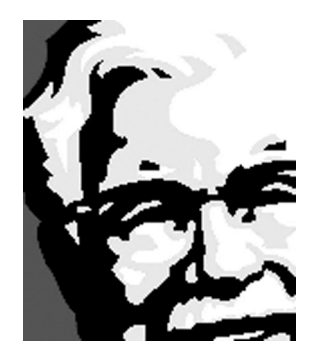

**Obrázek 2.3** Pouhý zlomek loga patrně postačí, abyste tohoto muže i firmu zvládli pojmenovat

Dosáhli toho, čemu Martin Lindstrom rád říká převálcování značky (Smashing Your Brand, *www.martinlindstrom.com/index.php/ cmsid\_list\_articles/\_49*).

*V roce 1915 dostal Earl R. Dean, který pracoval ve společnosti Root Glass Company, příkaz vyrobit láhev, kterou bude snadné rozeznat v potemnělém prostředí. A pak, i když se rozbije, bude na první pohled patrné, o jakou láhev šlo.*

Výsledkem byla láhev na Coca-Colu – tak výrazný tvar, že stačí vidět kousek rozbité láhve na zemi a je zřejmé, o co šlo.

Podle fragmentu loga na obrázku 2.3 byste patrně zvládli pojmenovat firmu, výrobek, zakladatele a jejich slogan. Uměli byste ke značce správně přiřadit několik charakteristických rysů:

Kentucky Fried Chicken

Life tastes great

plukovník Sanders

proklatě dobré kuře

fast food

levné

Logo KFC bylo tak známé, že když přišel čas k oznámení nové verze, rozhodla se firma vytvořit ukázku, která bude viditelná z vesmíru (obrázek 2.4).

Toto logo na ploše 8 000 m² se objevilo v listopadu 2006 v nevadské poušti, aby přitáhlo pozornost médií. Firma vyrobila 65 000 čtvercových desek, které tvořily jednotlivé "pixely", a vložila kupon s kódem pro ty, kdo si chtěli obrázek zvětšovat a kupon hledat.

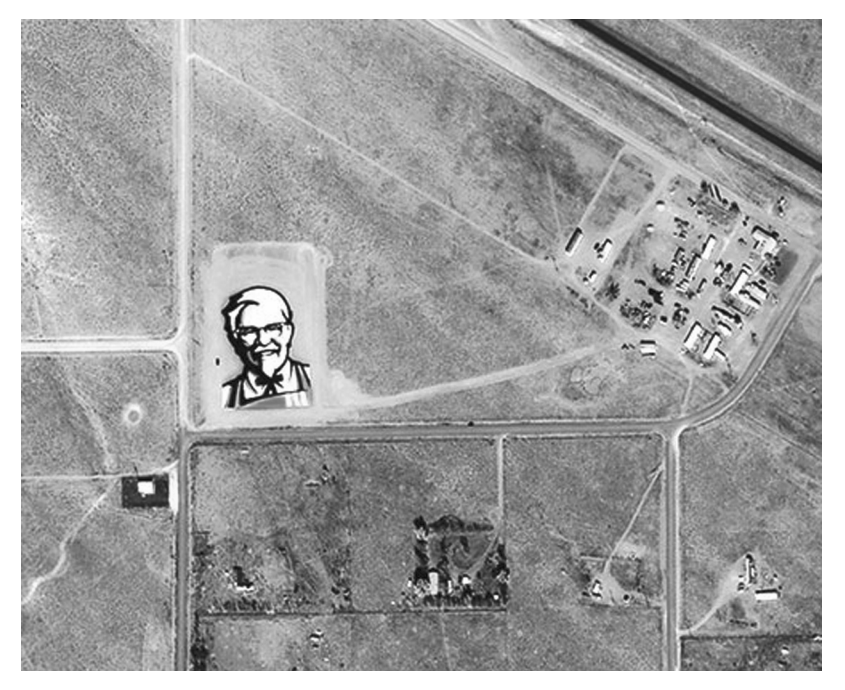

**Obrázek 2.4** Plukovníka Sanderse si nespletete – a to ani z vesmíru

Víte, že vaše firma je úspěšná, pokud lidem při dotazu na daný segment trhu ihned vyvstane na mysli její název. Řeknete zubní pasta, oni odpoví Colgate. Řeknete letecká společnost, odpovědí ČSA. Řeknete kola, oni vyhrknou Coca-Cola. Zajistit, že si na vás lidé vzpomenou, je součástí vstupu do povědomí. Skutečná znalost značky však znamená, že lidé znají také atributy, které se ke značce vážou.

## Znalost atributů značky

Jaké atributy chce mít firma u veřejnosti spojené se svou značkou?

Nike = sebedůvěra a moc Lidl = hodně levný obchod Škoda = tradiční české auto  $Apple = styl$ Kodak = rodinné chvíle McDonald's = občerstvení

S mými dojmy z těchto značek souhlasit můžete a nemusíte – a v tom je problém. Musíte pilně naslouchat sociálním médiím, abyste zjistili, jestli charakteristiky, které by si podle vás měli lidé s vaší značkou spojovat, skutečně na veřejnosti platí.

Na umění naslouchat hlasu Internetu se zaměříme v kapitole 6: Získat zprávu – naslouchat konverzaci.

Nyní tedy víte, jestli o vás lidé slyšeli a zda si pamatují vaše jedinečné reklamní návrhy. Líbí se jim to, co tvrdíte? Na oblibu značky se zaměříme v kapitole 4: Získat cit – rozeznat náladu a na styk se značkou v kapitole 5: Získat odezvu – vyvolat akci.

### Metriky obchodního blogování

Pro tuto chvíli se budeme držet měření vaší schopnosti dostat vaši zprávu k lidem: váš vlastní blog.

Svou zprávu můžete publikovat prostřednictvím tiskové zprávy, pošty, rádia, televize atd. Také můžete publikovat na Internetu pomocí těchto prostředků:

článek e-mail příspěvek do blogu podcast fotografie video Twitter

A možná budou existovat ještě další způsoby, vynalezené po vydání této knihy.

Měření zasažení a přijetí zprávy distribuované na Internetu je stejné pro všechny uvedené kanály, s malými odchylkami mezi nimi navzájem.

Pokud píšete blog, abyste si vytvořili jméno, můžete si sestavit vlastní stabilní metriky pro výpočet psychické, emocionální a osobnostní hodnoty blogování. ("Nazdar mami, podívej se na mě!!!") Sledovat vzrůstající počet těch, kdo váš blog čtou a sledují, je zábavné a povzbudivé, ale nijak vám to nepomůže, když se rozhodujete o velikosti investice do firemního blogování.

Jste-li vydavatel, měříte počet lidí, kteří k vám přicházejí, a počet dodatečných klepnutí myší, která z nich můžete získat. Chcete zadavatelům reklamy ukázat, že by na vaše stránky měli vložit svou reklamu. V dubnu 2006 vzal Jason Stamper v článku *ROI of blogging* (Návratnost investice do blogování) zjištěné hodnoty a výsledkem byl následující vzorec *www.cbronline.com/blogs/technology/the\_roi\_of\_blog*):

*Pro stránky s reklamou, které nemají tendence generovat mnoho užitečných leadů pro marketingové oddělení, jsem vymyslel BVIa – index hodnoty blogu a (Blog Value Index a). Je to jednoduchá rovnice, která pracuje s kvantitativními pojmy – jestli se blog vyplatí, nebo fi rmu stojí peníze.*

*Pokud vložíte do rovnice své údaje a BVI vyjde méně než jedna, pak blog stojí fi rmu peníze, pokud vyjde větší než jedna, generuje zisky. Ve všech těchto rovnicích předpokládám, že cena blogovacího soft waru, hostingu a podobných záležitostí je nulová – není to drahá záležitost a obvykle ji stejně pokrývají ostatní fi remní náklady.*

*Zde je rovnice:*

$$
BVIa = \frac{ppk (pvr/1, 000)}{(pcb \times hmz)}
$$

Jasonova rovnice používá následující proměnné:

ppk = průměrný počet kliknutí za den

pvr = průměrný výnos z reklamy

#### pcb = průměrný počet hodin denně věnovaný blogování

hmz = hodinová mzda blogujícího zaměstance

Ihned musím udělat výjimku v používání slova "zásahy (hits)". Tento pojem jsem vyloučil ve své knize z roku 1997 o internetové reklamě pomocí slov výkonné ředitelky společnosti The Delahaye Group Katherine Paineové, která ho vysvětlila jako *How Idiots Track Success* (Jak idioti sledují úspěch). Jsem si jistý, že Jason neměl na mysli technicky přesnou definici toho, kolik jednotlivých souborů server poskytl, když jediná stránka se může skládat z desítek souborů. Každopádně není jasné, zda mínil počet zobrazení stránky, nebo počet unikátních návštěvníků.

Protože existuje mnohem více společností, které prodávají zboží a služby, než vydavatelů prodávajících reklamu, podstatně víc mě zajímá obchodní hodnota blogu pro tyto firmy.

Prvním formálním odborníkem na sociální média byla analytička společnosti Forrester Research, Charlene Li. Dostalo se jí velké pozornosti za příspěvek do blogu z října 2006, nazvaný *Calculating the ROI of blogging* (Výpočet ROI blogování). Obsahoval následující tabulku:

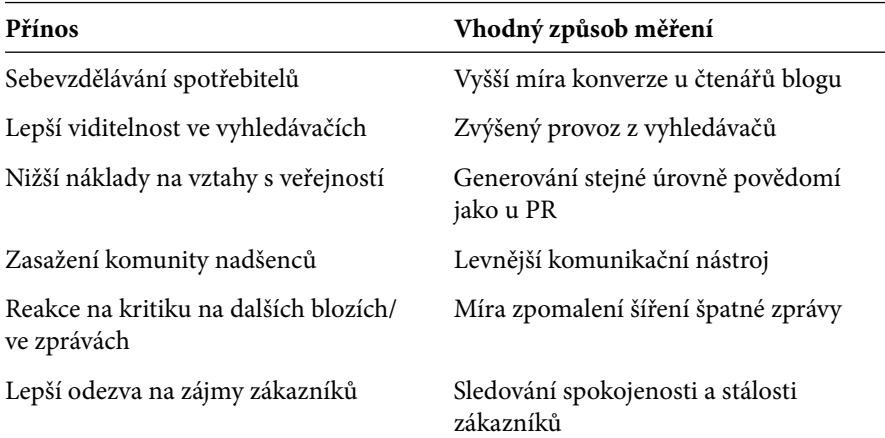

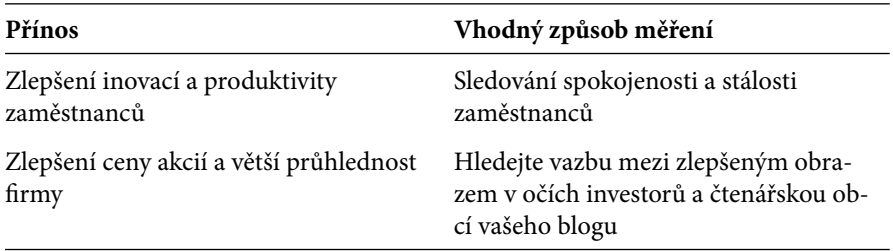

*http://forrester.typepad.com/groundswell/2006/10/calculating\_the.html*

V principu měla Charlene pravdu, ale v oblasti počítání peněz toho moc neřekla. Proto se musíme obrátit na její knihu. Uveďme si tabulku *ROI of an executive's blog* (Návratnost investice do ředitelského blogu) z knihy *Groundswell: Winning in a World Transformed by Social Technologies*, kterou Charlene Li napsala s Joshem Bernoffem (Forrest Research, Inc., 2008).

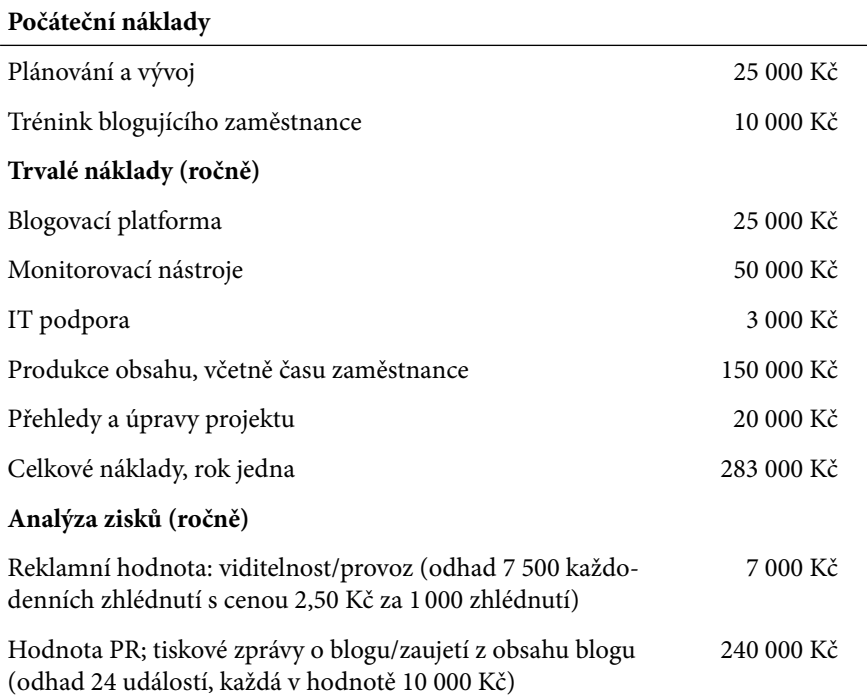

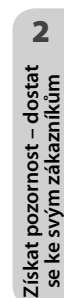

#### **Počáteční náklady**

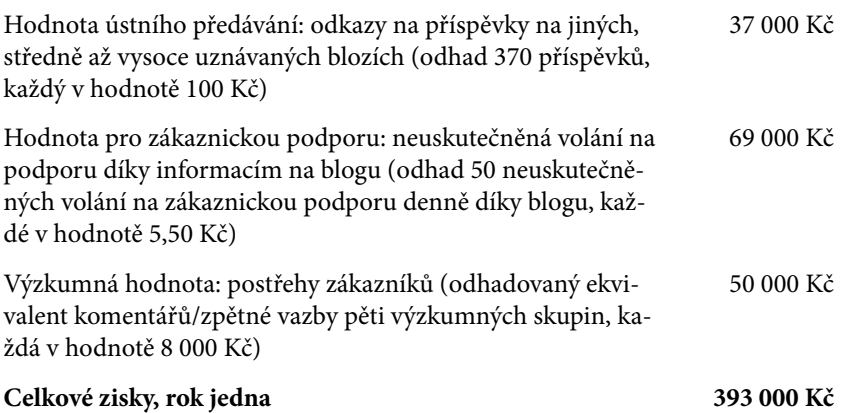

Ve své poslední knize *Webová analytika 2.0* (Computer Press, 2011) přidává propagátor webové analytiky a špičkový bloger Avinash Kaushik do množiny měření také náklady na příležitost.

*Kdybyste neblogovali, zdroje, které jste do blogování vložili, by mohly jít jinam, do projektu, jenž by vám vydělal peníze. To jsou náklady na příležitost. Možná máte skvělý patentovatelný nápad nebo řešení krize na Středním východě – tyto nápady mají velkou cenu. Musíte své nápady ocenit.*

*Pokud tento princip aplikuji na sebe sama, vím, že kdybych neblogoval, mohl bych dostávat zaplaceno za jinou práci. Možná bych pracoval na částečný úvazek na výstupních analýzách pro nějakou fi rmu a vydělal každý rok 100 000 dolarů.* 

*Náklady na příležitost = 100 000 dolarů V obou případech tudíž platí, že pokud používáte čas jako měřítko možností výdělku, můžete zjistit náklady na blogování. Je důležité si tento údaj pro svou fi rmu či pro své osobní snahy vypočítat.* 

Reklama, PR, ústní předávání, úspory na zákaznické podpoře a náklady na příležitost... Začněme jednoduše a podívejme se na základy "zasažení". Kolik lidí vidělo to, co jste napsali, a kolik z nich dostalo vaši zprávu?

### Kolik lidí vidělo to, co jste napsali?

I když jde o nejjednodušší otázku, není snadné na ni odpovědět. Nejlehčí je zjistit, kolik lidí přišlo na stránku s vaším blogem. To zjistíte z analytického nástroje, pokud máte blog na svém serveru, nebo z údaje, který vám předá poskytovatel hostingu.

Jde-li všechno dobře, bude se k vašemu blogu přihlašovat vzrůstající počet lidí prostřednictvím RSS kanálu a sledovat ho pomocí čtečky. Ke sledování počtu odběratelů vám poslouží FeedBurner a další nástroje, ale na rozdíl od e-mailových odběratelů nejde o pevné, známé číslo, ale o odvozenou hodnotu. Lidé nevkládají své jméno a adresu do databáze, ale naladí se na vaše vysílání. FeedBurner to popisuje na adrese *www. google.com/support/feedburner* takto:

*Počet odběratelů se ve FeedBurneru počítá na základě aproximace počtu požadavků na váš zdroj za období 24 hodin. Počet odběratelů se odvozuje z analýzy mnoha odlišných čteček a agregátorů, které tento zdroj každý den načítají. Odběratelé se nepočítají pro prohlížeče a roboty, jež přistupují k vašemu zdroji.*

*Počty odběratelů se počítají pomocí srovnávání IP adresy a kombinací čteček zdroje a potom prostřednictvím našich podrobných znalostí velkého množství čteček, agregátorů a robotů na trhu, z nichž děláme další závěry.*

Pokud jsem tedy dnes zapnul svou čtečku a někdy v minulosti jsem se přihlásil k odběru vašeho zdroje, váš počet čtenářů se zvýší o jednoho. Avšak podobně jako u e-mailu, skutečnost, že jsem se přihlásil a dostal vaši zprávu, nutně neznamená, že jsem přečetl každé vaše slovo. Záleží na jednotlivých odběratelích, jestli si skutečně přečtou a přijmou to, co se jim snažíte sdělit.

FeedBurner na Googlu rovněž hovoří o "zasažení", což je "celkový počet lidí, kteří provedli akci – prohlédli si nebo klepnuli na obsah vašeho zdroje".

*Odběratelé jsou měřítkem toho, kolik lidí je přihlášeno k vašemu zdroji. V jakýkoliv okamžik můžete očekávat, že určité procento této odběratelské množiny se aktivně zabývá obsahem zdroje, a měření tohoto "zásahu" přináší další pohled.*

*Kromě toho mohou existovat lidé, kteří sledují obsah vašeho zdroje, aniž byste je měli ve své množině odběratelů. Mohou například*  sledovat obsah ve vyhledávačích zdrojů nebo na serveru s filtrova*nými zprávami.* 

*Zasažení spojuje obě tyto skupiny a představuje přesné a užitečné měřítko vaší skutečné čtenářské množiny.*

Nyní máme aproximaci počtu vašich čtenářů, a stejně jako všechna čísla na Internetu, nemá ani toto samo o sobě žádný význam. Teprve až ho srovnáte se svou vlastní normou nebo s konkurencí, získáte potřebný kontext, v němž můžete určit, jak dobře si vedete. Tento kontext je nezbytný, pokud hodláte tato měření použít ve svých obchodních rozhodnutích.

### Kolik lidí dostalo vaši zprávu?

Avinash Kaushik začal v roce 2006 o měsíc dříve než Charlene Li publikovat první sérii příspěvků, které byly svou podstatou operativnější a taktičtější. Zatímco různé blogovací platformy vám nahlásí, kolikrát došlo ke zhlédnutí vašich různých příspěvků, Avinash zkusil měřit počet lidí, kteří četli jeho blog, a vysvětlil to v příspěvku *How to Measure Success of a Blog (120 Days in Numbers)* (*www.kaushik.net/avinash/2006/09/ how-tomeasure-success-of-a-blog.html*).

*Navrhuji počítat metriku zvanou Počet čtenářů blogu (Blog Readership; ekvivalent ze sféry "webové analytiky" je Počet jedinečných čtenářů blogu /Blog Unique Readership/). Počítá se ze dvou odlišných zdrojů, z webového analytického nástroje a nástroje pro RSS (a z trochy víry).*

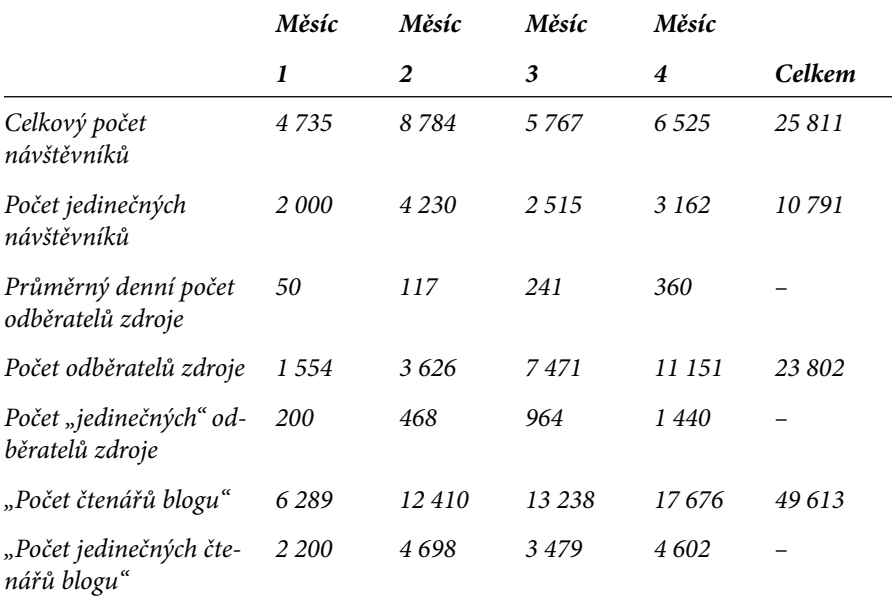

- **1.** *Vezměte* **Celkový počet návštěvníků** *(nebo parametr Návštěvy/Visits či Návštěvníci/Visitors) ze svého nástroje na webovou analytiku.*
- **2.** *Vezměte* **Průměrný denní počet odběratelů zdroje** *pro každý měsíc. (Pro statistiky RSS používám FeedBurner.)*
- **3.** *Vypočítejte hodnotu* **Počet "odběratelů" zdroje za měsíc** (součet nových odběratelů za každý den z nástroje FeedBurner).
- **4.** *Nejlepší odhad* **Počtu jedinečných odběratelů zdroje** *získáte vynásobením počtu odběratelů zdroje čtyřmi.* (*Inspiraci jsem čerpal z blogu Grega Lindena* [*http://glinden.blogspot. com/2006/09/1000th-post-on-geekingwith-greg.html*]. *Aktualizováno: Podívejte se také na Gregův komentář pod článkem*  [*www.kaushik.net/avinash/2006 /09/how-to-measure-successof- -a-blog.html#comment-3664*] *a rovněž na mou odpověď* [*www. kaushik.net/avinash/2006/09/how-to-measure-success-of-a-blog. html#comment-3684*]. *Získáte tak širší kontext problematiky.*)
- **5.** *Nyní platí, že váš* **Měsíční počet čtenářů blogu =** *Celkový počet návštěvníků + Počet "návštěvníků" zdroje.*
- **6.** *A opět nejlepší odhad* pro **Měsíční počet jedinečných čtenářů blogu =** *Počet jedinečných návštěvníků + Počet "jedinečných" odběratelů zdroje.*

Je vidět, že dokonce tak jednoduchá otázka jako "Kolik lidí?" může být i v ideálním případě obtížná.

Avinash svůj výpočet počtu čtenářů několikrát ve svém blogu Occam's Razor aktualizoval a já vám doporučuji se na web *www.kaushik.net* podívat a zjistit poslední autorovy poznatky.

Internetové stránky jako PostRank (obrázek 2.5) pomáhají zhruba určit, jak populární asi váš blog je.

### Malý ptáček švitořil: počty u Twitteru

Měření Twitteru je téměř stejné jako měření blogu. Téměř.

Znovu opakuji: je-li vaším cílem osobní vzestup, můžete jej sledovat pomocí nástrojů jako Buzzcom (*www.buzzcom.com*; obrázek 2.6). Pokud je právě toto vaším důvodem pro blogování a tweetování, zkuste se jen příliš často nevyskytovat na stránce *http://tweetingtoohard.com*.

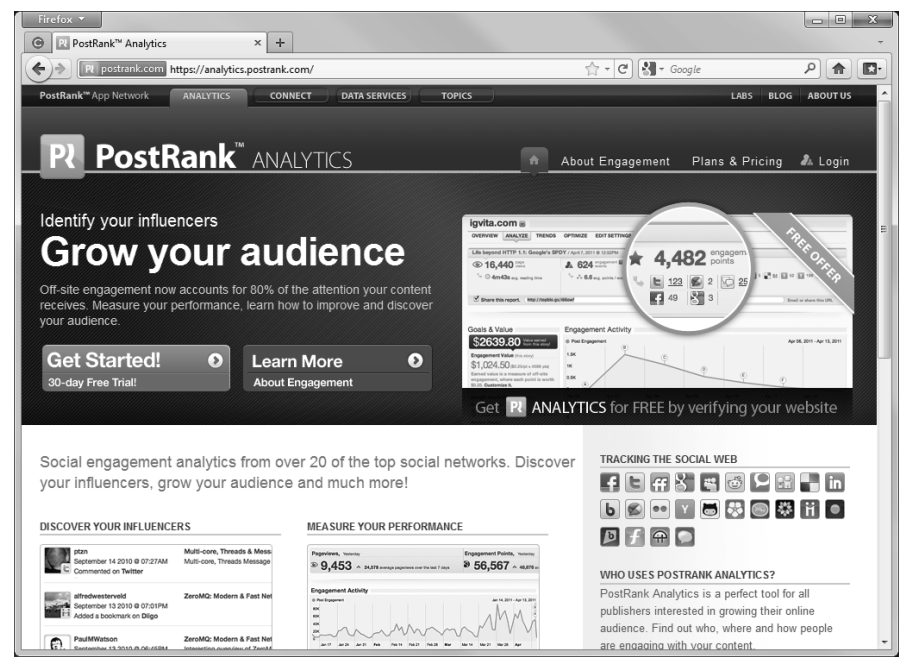

**Obrázek 2.5** PostRank pomáhá vést tabulky o zmínkách o značce

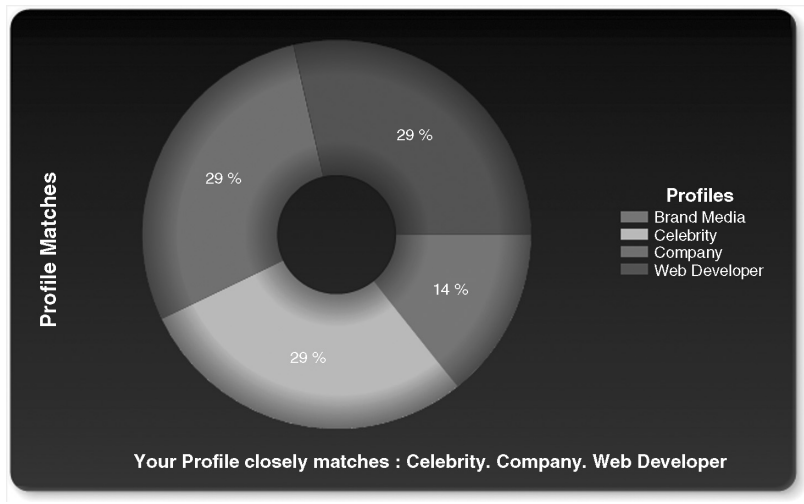

**Obrázek 2.6** Váš profil může úzce odpovídat respektovaném firemnímu webovému vývojáři, ale dopady na obchod "nejsou v tuto chvíli jasné"

Počet lidí, kteří vás sledují, může být indikátorem popularity, ale ne skutečného přijetí. Jejich množina sahá od těch, kdo čtou každý účet, který sledují (můj případ), až po ty, kdo sledují každého a všechny. Je to jako poměr vašich e-mailových odběratelů a čtenářů. Ve skutečnosti nevíte, jestli vaše tweety čtou.

Naštěstí *lze* měřit, jestli vaše slova poslali dál. Retweeting je solidní parametr veřejného mínění o hodnotě vašich tweetů. Je velmi pravděpodobné, že tweet o vašich plánech ohledně oběda nikdo přeposílat nebude (obrázek 2.7).

Když *opravdu* máte co říci a oslovíte cílovou skupinu svých čtenářů, budou se o překot snažit, aby vaši zprávu zopakovali jako první. A v tu chvíli se digitální šeptanda rozjede na plné obrátky. Každý, kdo vaši zprávu pošle dál, šíří vaše schopnosti a zvyšuje váš dosah.

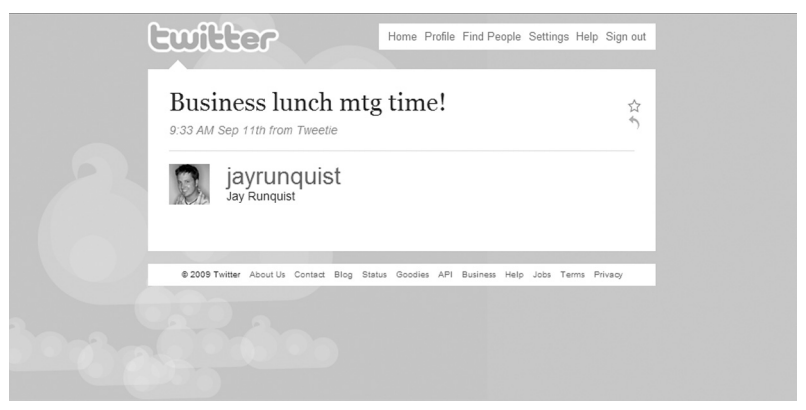

**Obrázek 2.7** Přátelé nenenchají přátele v byznysu psát banality

Existuje mnoho nástrojů, s jejichž pomocí můžete sledovat, jaké perly z vaší moudrosti považují ostatní za hodné přeposlání. Například s pomocí nástrojů Backtype, HootSuite a Google upozornění získáte bdělého strážce nad šířením své značky.

Sledováním přeposlaných tweetů můžete také spočítat:

- kolik lidí vás sleduje,
- kolik z nich přeposílá tweety,
- kolik lidí sleduje ty, kdo tweety přeposílají,
- kolik z těchto lidí poslalo tweety zase dál
- $\blacksquare$  atd.

Tímto způsobem můžete odhadnout, kolik lidí mělo možnost zhlédnout vaši zprávu (obrázek 2.8.)

Stejný princip lze použít k měření zasažení pomocí příspěvku v blogu. Pokud ostatní váš příspěvek komentují a upozorňují na něj ve svých blozích (trackback), můžete se pokusit odhadnout, jaký vliv má vaše zpráva v okolním světě.

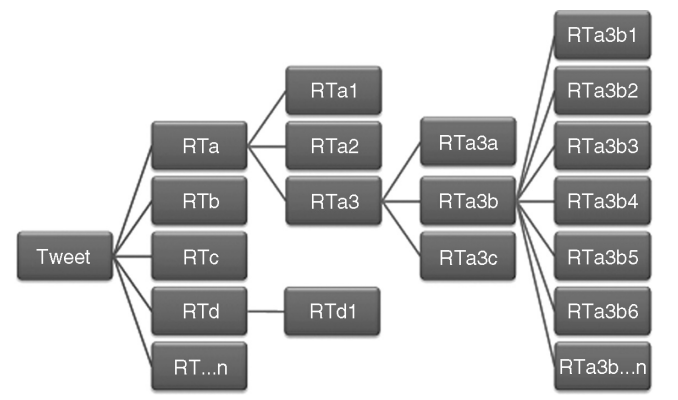

**Obrázek 2.8** Tweetování může vyvolat lavinu následných tweetů

#### **Turingův test**

Obvyklé varování při měření čehokoliv na Internetu zní následovně: Ujistěte se, že umíte rozlišit, jestli měříte aktivitu lidí, nebo robotů.

To neznamená, že roboti jsou špatná věc – je prostě jen důležité znát rozdíl. Roboti mohou načítat informace (scraping), sledovat vás, přátelit se s vámi, tweetovat nebo tweety přeposílat, a i když to v kontextu sociálních sítí zní hrozně, mějte na paměti, že jeden z uzlů na obrázku 2.8 může skutečně být jen nějakým malým programem kdesi v síti.

Když přijde čas, kdy máte zjistit, kolik "lidí" mělo šanci spatřit vaši zprávu, ujistěte se, že počítáte pouze lidi. Při úvahách o vlivu (viz Kapitolu 3: Získat respekt – určit vliv) jsou komplexní struktury ještě složitější.

Na sledování přeposílání tweetů (retweeting) je těžké hlavně to, že mají tendence se při jednotlivých přeposíláních měnit, tak jako u tiché pošty. Lidé mění tweety, které opakují, takže je obtížné určit striktní algoritmus vyhledávání určité fráze. Článek "Tweet, Tweet, Retweet: Conversational Aspects of Retweeting on Twitter" (*www.danah.org/papers/TweetTweetRetweet.pdf*), vydaný v IEEE Proceedings of HICCS-43 (leden 2010), popisuje, jak může lidské chování zmást nástroje na sledování Twitteru. Píše se zde: "Kvůli neodmyslitelným potížím je sledování toho, kdo skutečně věnuje někomu pozornost, zcela beznadějné."

#### **Případová studie pro Twitter**

Adam Greco je ředitelem oddělení webové analytiky u společnosti Salesforce.com, a zodpovídá tak za měření všech internetových internetových veličin až do chvíle, kdy se člověk přihlásí na salesforce.com jako jako zákazník. Salesforce.com je dnes ve fázi naslouchání – sleduje, jak jak často se o nich mluví na různých kanálech.

"Zkoušíme zjistit, kdo o nás mluví, kdo mluví o našich konku-"Zkoušíme zjistit, kdo o nás mluví, kdo mluví o našich konku-<br>rentech, a odhalit, co říkají. Jsme také sami aktivní – máme celý kanál na YouTube a na Facebooku a jednoho či dva lidi, kteří se zaměřují čistě na to, aby naše sdělení dostali ven, ale já analyzuji, analyzuji, co o nás říkají ostatní lidé."

Adam integroval do Twitteru SiteCatalyst od Omniture a vytvořil seznam tří typů klíčových slov. První jsou slova týkající se jejich značky. Druhou skupinu tvoří klíčová slova týkající se jejich kon-jejich kurence. Třetí skupina představuje obecná klíčová slova z celého z celého odvětví, o které se firma zajímá. "Takže například pro nás konkrétně jde o slova ,cloud computing' nebo ,CRM'. Používáme API Twitter a každou hodinu z něj načítáme všechny tweety, které tyto fráze zmiňují. Nyní máme tabulky a grafy pro sledování časového časového průběhu a pomocí e-mailu nebo mobilního telefonu dostaneme upozornění v případě mimořádného výkyvu."

Správa pomocí upozorňování je tradičně používaná metoda. Určitý počet zmínek představuje běžný provoz. Když tweetující veřejnost přestane o společnosti úplně mluvit, musí oddělení PR a marketingu dostat zprávu, že jejich nejnovější snahy neudržují značku firmy v povědomí veřejnosti. Když se úroveň šumu zvýší, musí oddělení PR, marketingu a vztahů se zákazníky prozkoumat důvod a zmírnit strach či zklidnit nadšení.

Salesforce.com se zajímá o víc než jen o intenzitu diskuse. Chtějí vědět, jak velkou skupinu lidí daná diskuse zasahuje. "Druhá věc, kterou načítáme, je ID tweetu z API a všechna metadata s daným tweetem spojená – samotný tweet, 140 znaků, autor a na koho byl tweet případně směrován. Kolik lidí tuto osobu sleduje? Kolik přátel tato osoba má?"

"Snažíme se také získat jméno Twitter klienta (čili pomocí jaké služby uživatel tweetuje). Pokud někdo přijde na moji stránku z twitter.com, vidím všechny (Omniture) ,Splněné cíle', k nimž dochází, protože obsahují výchozí doménu. A já mohu říci ,No ne, podařilo se mi přimět tisíc lidí z twitter.com, aby vyplnili formuláře'. Ale pokud přijdou z TweetDecku nebo Twirlu, nemám data o vstupní stránce. Nemohu je počítat do sociálních médií. Vypadá to, jako by uživatel napsal přímo URL. Bylo by skvělé, kdyby tyto klientské společnosti Twitteru předávaly informace o výchozí stránce, abychom je mohli ocenit za úspěch, který nám přinášejí. Jakmile tyto informace budu mít, budu moci lépe zjišťovat, kolik z celkového provozu má souvislost s Twitterem, a pomůže mi to s alokací zdrojů na propagaci."

Adam sleduje výše uvedená sociální média v průběhu času, na-Adam sleduje výše uvedená sociální média v průběhu času, na-<br>slouchá trendům a může počítat, jak se zvyšuje znalost značky mezi spotřebiteli. Jak jsou vidět jejich konkurenti? Nepřicházejí Jak jsou jejich Nepřicházejí na trh nové společnosti nebo technologie? Dělá některý ze stana trh nové společnosti nebo technologie? Dělá některý ze sta-<br>rých konkurentů něco nového? Dalším krokem je hledat to, čemu Adam říká malé zlaté valouny. "Velice mě zajímají tweety, kde se mluví o nás a o našich konkurentech, což mi dává nejen informaci informaci o konkurenci, ale také porovnání. Mohu sledovat, jak nás veřejnost srovnává s konkurenty."

"Jakákoliv zmínka o našem vedení automaticky směřuje do naše-"Jakákoliv zmínka o našem vedení automaticky směřuje do naše-<br>ho oddělení vztahů s veřejností, které sleduje rizika ohledně naší pověsti. Jakákoliv zmínka o konkrétní funkci či produktu se posílá příslušnému produktovému manažerovi."

příslušnému produktovému manažerovi."<br>"Jednou z nejdůležitějších stránek této práce je, že tweety po určité době zmizí. Twitter neuchovává tweety do nekonečna nebo je přinejmenším neumožňuje vyhledávat. Takže nyní máte v Omniture navždy uložené všechny tweety, které pro vás mají nějaký význam. význam. Můžete se vrátit o dva roky zpět a říci: Ukažte mi všechny tweety za poslední dva roky, které obsahují toto slovo." (V ČR to zdarma umožňuje webová služba klaboseni.cz.)

Přesto však musí časem dojít ještě na hlubokou analýzu trendů v komentářích. Adam shromažďuje komentáře za pár měsíců. měsíců. "Až doposud jsem trávil většinu času tím, jak vše posbírat. Mám představu, že vezmeme metriky, které máme – návštěvy stránek návštěvy stránek salesforce.com, počet jedinečných návštěvníků, vyplněné formulá-formuláře a procento dokončených formulářů – porovnáme je s tím, co se děje na sociálních médiích, a budeme hledat korelace. Chci vidět, vidět, jestli když máme prudkou špičku na Twitteru, se objeví odpovídající nárůst vyplněných formulářů a z kolika z nich se nakonec stanou skuteční zákazníci. A mohu tedy odvodit kauzální vztah mezi sociálními médii a novými leady nebo uzavřenými obchody?

Adam plánuje sledovat příspěvek až k původnímu autorovi. "Měli bychom být schopni jednotlivé body pospojovat. Pokaždé, když daná osoba napíše tweet, zvedne se nám počet vyplněných formulářů o dvě procenta. Tak proč nezajistit, aby tato osoba byla skutečně šťastná. Rád bych to spojil s nástrojem Test and Target od Omniture (multivariantní testovací nástroj s ). Pak, pokud uvidíme velké špičky v tweetech týkajících se zákaznického servisu v salesforce.com, může obsah naší hlavní stránky odrážet to, co se děje na Twitteru."

"Stejně tak sledujeme vyhledávání," říká Adam. "Na základě toho vidíme, kolik návštěvníků k nám přichází z běžného vyhledávání, placeného vyhledávání a stejně tak z Twitteru, a můžeme je sečíst a zhodnotit, jaká je celková hodnota značky salesforce.com v oblasti vyhledávání i sociálních médií. Kdykoliv, když někdo přijde ze sociální sítě, jako je LinkedIn, Twitter nebo Facebook, vedeme si tuto návštěvu jako speciální záznam s příchodem ze sociálních médií, abychom tento údaj mohli postavit vedle placeného vyhledávání."

Pokud se to Adamovi povede, má salesforce.com velkou budoucnost. Vidí před sebou den, kdy budou schopni sledovat situaci od odchozího tweetu až po navracejícího se návštěvníka. Pak budou vědět, jestli je provoz generovaný tweetem, příspěvkem do blogu nebo jiným komentářem ve sféře sociálních médií kvalitní – jestli jde o provoz s vyššími poměry konverze, kdy se prosté známosti na sociálních médiích mění v profitabilní zákazníky.

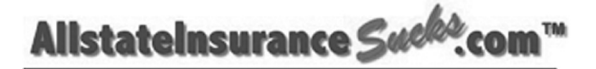

#### **Chase Manhattan Bank Sucks Why Chase Bank Sucks**

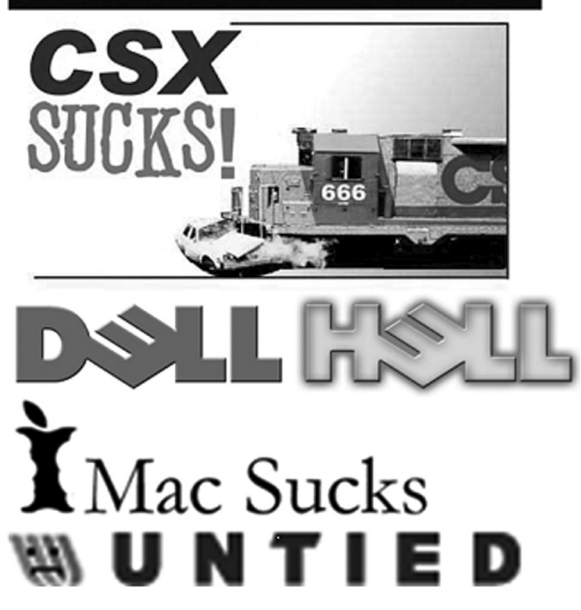

**Obrázek 2.9** Každý, komu něco vadí, si může vytvořit webovou stránku a trochu "zčeřit vodu"

### Měřte zasažení toho, co se o vás píše

Existují lidé, kteří opakují vaše názory, a existují jiní, kteří mají vlastní názory na vaši značku, společnost a produkty a chtějí se o ně podělit.

Mnoho z nejčastěji se šířících stránek jsou weby typu "My vás nenávidíme" (obrázek 2.9).

Tuhle problematiku probereme v kapitole 6: Získat zprávu – naslouchat konverzaci. Zatím chceme identifikovat stránky a blogy, které se o vaší

společnosti či produktech zmiňují neutrálně nebo pochvalně, abychom mohli určit, jaké zasažení vyvolala vaše zpráva.

Prosté nástroje jako Google upozornění či Technorati vás mohou informovat o zmínkách týkajících se konkrétních klíčových slov v blozích. Sofistikovanější služby jako Hitwise a comScore zvládnou mnohem více úkolů a také vám napoví, kolik lidí na Internetu o vás hovoří. Méně vhodné jsou ovšem pro české prostředí.

Nezastavujte se však jen u Twitteru a blogů. Pečlivě sledujte fotografie, které se vás týkají a někdo je vystavil na Flickr, Twitpic, Yfrog, videa na YouTube a mnoho dalšího. Naštěstí existuje nespočet služeb jako Buzzlogic a Blogscope, které vám právě s tímto mohou pomoci (v ČR: Ataxo Social Insider, Newton IT).

Existuje také několik dalších sfér, které si zaslouží vaši pozornost – sociální sítě.

### Měření sociálních sítí

Nejprve si své webové stránky mohli vytvářet jen jedinci jménem Dilbert. Pak, pár let předtím, než na scénu vtrhl fenomén blogování, byly v plném proudu sociální sítě. MySpace, Facebook a LinkedIn nenabízely jen místo pro vlastní prezentaci, ale také možnost spojit se s přáteli a kolegy. (Poznámka českého vydavatele: V českém prostředí to platí spíše naopak, neboť blogování u nás předcházelo rozmachu sociálních sítí.) Firmy se snaží využít tyto sítě ke spojení se svými zákazníky. Některé to dělají dobře, jiné nikoli. A co vy? Co byste měli měřit?

Přesně to, co jsme popsali výše, ale jen v menším měřítku. Blogosféra a Twitter jsou otevřené prostory, zatímco sociální sítě jsou uzavřené. Musíte být členy. Proto potřebujete odlišné nástroje a techniky pro sledování toho, jestli se lidé stávají fanoušky vaší produktové stránky, jestli o vás hovoří, sdílejí spolu navzájem názory jiných atd.

## Měřte své publikum

Kyle Flaheryt je v současnosti ředitelem marketingu a sociálních médií ve společnosti BreakPoint Systems a následující příběh uveřejnil na blogu Social Business od Jennifer Leggiové na ZDNetu (*http://blogs.zdnet. com/feeds/?p=321&page=2*).

Kyle vysvětlil, že sociální média jsou jedním z hlavních zdrojů provozu pro technologický start-up BreakPointu při propagaci webového semináře (webinar). Zvažoval náklady na personál i nástroje a srovnával je s prodeji, které mají se seminářem souvislost.

V době, kdy vložil na blog svou zkušenost, bylo nutné používat mnoho nástrojů, aby se dala data shromáždit: Blip.tv, BUDurl, Eloqua, GetClicky, Google Analytics, Google Reader, HubSpot a další.

Kyle řekl: "Pomocí nástroje BUDurl mohu říci, kolik lidí se na seminář přihlásilo přes Twitter, díky nástroji GetClicky vidím, kolik lidí na semináře přišlo z naší skupiny na LinkedIn, a dokonce jsem schopen sledovat lidi, kteří se našeho semináře v den jeho konání živě zúčastnili na UST-REAMu. Vidíme, kolik lidí se pak rozhodlo zkusit demo verzi našeho produktu, kolik z nich začalo používat testovací verzi a kolik z nich si jej nakonec koupilo."

Vždycky je obtížné najít přímé spojení mezi propagačními snahami a návratností a dokázat tak jejich hodnotu a získat odměnu. "Jakmile toto spojení odhalíte," říká Kyle, "můžete pokračovat v práci se svou komunitou, což vám shodou okolností pomůže snížit význam

vnitřního ROI a začít se zaměřovat na IOR, Impact of Relationship [*dopad vztahů*]."

Internet se hemží místy, kde se mohou lidé shromažďovat. Je na vaší zodpovědnosti tato místa sledovat a vést si záznamy o konverzaci. To se mírně změní v situaci, kdy nesledujete přímo konverzaci. Máte widgety (miniaplikace)?

### Měřte své aplikace a widgety

Jednoduchá aplikace na Facebooku může mít výrazný dopad, ale také nemusí mít žádný vliv. Může se výrazně rozšířit a mít vliv na prodeje, ale stejně tak se může výrazně šířit a prodeje nijak neovlivnit.

V roce 2007 vytvořila společnost Johnson & Johnson (výrobce kontaktních čoček) aplikaci pro Facebook nazvanou "Acuvue Wink". Tato aplikace umožňuje vybrat si animovanou dvojici mrkajících očí a zprávu, kterou chcete poslat svým přátelům. V tomto případě to fungovalo. Když byla kampaň na vrcholu, každý den používalo "winking" 10 000 uživatelů Facebooku denně. Od začátku srpna do konce roku si aplikaci stáhlo asi 65 000 lidí. Autoři doufali, že osloví 100 000 lidí, a získali jich půl milionu. Z pohledu frekvence chtěli dosáhnout půl milionu mrknutí a nakonec přesáhli milion čili dvě mrknutí na osobu. Především ale došlo ke zvýšení prodejů jednodenních kontaktních čoček Acuvue Moist o 17 procent.

Jistě, můžete získat rozpočet na kampaň, o níž doufáte, že bude virální. Ano, můžete si to naplánovat. Nelze s tím však počítat. Pokud se to stane, čísla vám řeknou, že se vám podařilo udělat průlomovou reklamu. Aplikace Wink se uživatelům Facebooku snadno používala, ale program měl dopad pouze ve chvíli, když někdo mrkl na někoho jiného. Widgety mají jiný životní cyklus a o trochu více metrik.

Namísto klepání na tlačítko a používání vaší aplikace mohou uživatelé Facebooku umístit váš nástroj na své stránce, aby jej viděli všichni jejich přátele, až je navštíví. Uživatel nemusí nástroj aktivovat, nástroj zkrátka čeká, dokud jej neuvidí nějaký přítel, nepoužije ho a neumístí případně na svou vlastní stránku.

Když potřebuji vědět podrobnosti o nějakých widgetech, obracím se na Jodi McDermottovou, ředitelku oddělení datové strategie a analytiky u společnosti Clearspring (*www.clearspring.com*). Jodi je velmi aktivní členkou komise pro standardy Asociace pro webovou analytiku (Web Analytics Association Standards Committee). V červenci 2009 vytvořila WAA hrubý nárys množiny standardů pro sociální média. Tyto definice nám pomáhají přesněji se vyjadřovat, ale také umožňují pochopit, které typy parametrů je možné měřit.

Můžete například měřit, kolikrát si váš nástroj někdo stáhne. Uživatel stahuje nástroj od tvůrce, nainstaluje jej a každá instalace je nezávisle běžící instancí programu. Nástroj může vyžadovat první spuštění, aby došlo k potvrzení úspěšné instalace. Když návštěvník domovské stránky widgetu tento widget aktivuje, načte se jeho program a dojde ke zhlédnutí. Rychlý přehled o tom, co lze měřit, vám poskytne tabulka Životní cyklus widgetu (tabulka 2.1).

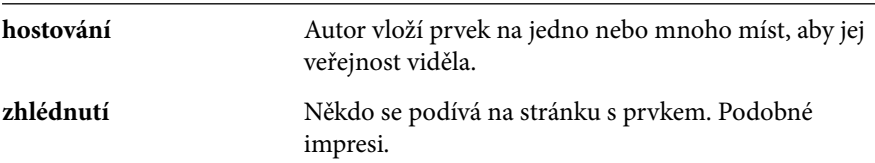

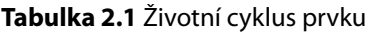

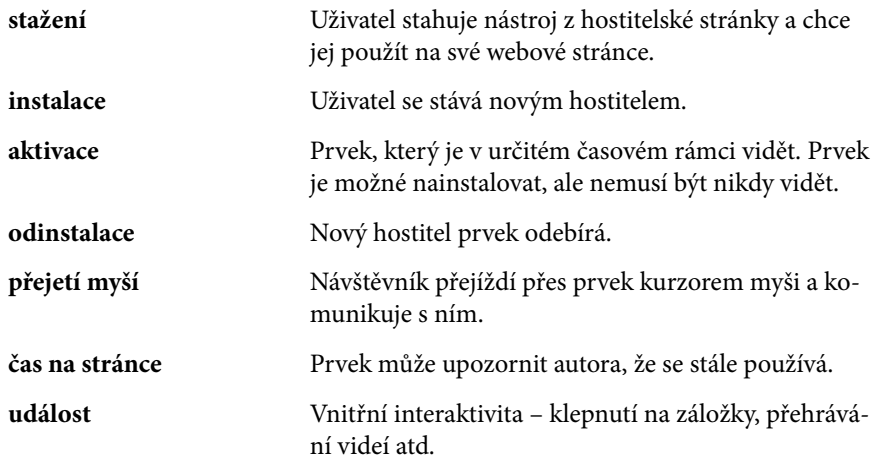

Váš prvek se může těšit velké popularitě u lidí, kteří si jej chtějí stáhnout a nainstalovat, ale pokud nikdy nedochází k jeho zhlédnutí, není váš úspěch úplný. Je skvělé, že tisíce lidí mají vaši značku rády natolik, že váš prvek chtějí, ale to pouze vytváří příležitost ke zhlédnutí. Neprohlížený prvek je stejně k ničemu jako billboard ve tmě.

Jodi se pečlivě snažila nastavit správnou úroveň očekávání v otázce přesnosti veškerých měření. Vytyčila několik problémů, jež se mohou při používání pomůcek objevit a které jsem já sám v článku pro Mediapost ohledně nepřesných čísel vynechal. Viz níže, "The Numbers Just Don't Add Up".

### Nestačí jen sečíst čísla

#### **(původně publikováno na Mediapost.com)**

Při návštěvě kanceláře ředitelky marketingu se přihodila zábavná událost.

Po získání průlomového výzkumu, jenž změní celou hru a který byl získán z výsledků reklamních testů a dat o návštěvnosti internetových

stránek, se zpráva, kterou jste radostně nesli do kanceláře vedení, zkrabatila, na okrajích zhnědla a objevila se na ní slizká hmota s podivným zápachem.

Ředitelka marketingu nakrčila nos. Viceprezidentka pro firemní komunikaci měla ve tváři onen známý pohled "tak tohle se ti nevyplatí", a viceprezident pro reklamu šťouchnul do ředitele přímého marketingu a polohlasem pronesl: "Tenhle hošík brzy zjistí, že si při pobytu na výsluní spálí prsty."

ředitelka ukázala ve zprávě na tato místa (ale nedotkla se jí): zpráva o provozu z comScore zpráva o provozu z Hitwise graf z Compete.com zpráva o reklamních banerech z Atlas.com zpráva o provozu z Omniture další z Google Analytics

"To je snad vtip," řekla s kamennou tváří. "Když vezmete všechny ekonomy na světě a postavíte je do řady, každý vám ukáže jiný směr. Co ty čísla sakra znamenají? Chodí na náš web 32,5 milionu lidí, nebo 44 milionů?"

Když jste poprvé vstoupili na toto minové pole, přiskočili jste k tabuli a s nadšením vše vysvětlili:

mazání cookies blokování cookies

prohlížení na více počítačích

prohlížení ve více prohlížečích

více lidí se stejným cookie

provoz nepocházející od lidí

dynamické IP adresy

cachování stránek

načítání javascriptů

jednopixelové trackovací obrázky

Dokonce jste se ani nedostali k poznámce o porovnávání jablek a hrušek a k pojednání o tom, jak:

různé nástroje používají

různé procedury na vymezení dat a

různé metody na zachycení

různých typů dat, která se ukládají do

různých druhů databází pomocí

různých metod čištění dat a

různých způsobů rozdělení dat za účelem produkce

různých druhů sestav, které vedou k

různým zdrojům pro integraci do

různých datových skladů

…a už vám vedení poděkovalo za pomoc a ukázalo vám dveře – napořád.

Tentokrát na to neskočíte.

Tentokrát svému vedení vysvětlíte, že svět internetového marketingu se honí za přeludem přesnosti a marně očekává preciznost.

Řeknete jim, že žijeme ve světě statistiky a pravděpodobností. Nemůžeme spočítat všechny hvězdy na obloze, a proto to ani nezkoušíme. Nepokoušíme se získat skutečný počet:

lidí, kteří se dívají na televizi posluchačů rádia čtenářů časopisů čtenářů billboardů čtenářů plakátů v autobusech čtenářů nálepek na pouličních sloupech čtenářů podnosů na sendviče

Namísto toho spočítáme některé z nich a zbytek odhadneme.

Podělíte se o dobrou zprávu, že to můžeme udělat lépe než všemi výše uvedenými způsoby – a že máme některé úžasné nástroje a techniky pro dynamické zaměření na cílovou skupinu a na optimalizaci zkušeností jejích členů.

Řeknete: "Na náš web chodí 36,3 milionů lidí."

Ředitelka pozvedne své minibrejličky a podívá se na vás způsobem, který jste naposledy zažili, když vás přistihli, že si na firemní kopírce připravujete pozvánky na večírek. A tak dodáte: Se 4% chybou, a jde o test, který můžeme od této chvíle pravidelně každý měsíc porovnávat."

"Takže někde mezi 34,5 a 38 miliony."

"Celkem určitě je to uprostřed."

Ona se přezíravě zeptá: "To mi opravdu nemůžete dát přesnější údaje o tom, kolik lidí vidělo tento mistrovský kus digitálního marketingu, který mě stojí ročně desítky milionů?"

"Mohu vám říct, jestli naše digitální návštěvníky více zajímá naše značka, jestli se častěji vracejí, jestli od nás nakupují a jestli o našich výrobcích diskutují se svými přáteli. Kolik lidí, kteří kupují naše produkty, vidělo naše reklamy na CNN a v *Show Oprah Winfreyové*, jež vás stojí *stovky* milionů ročně?"

Viceprezident pro reklamu se viditelně scvrknul.

"Přišel jsem vám ukázat způsob, jak můžete ušetřit čtyři miliony dolarů za marketing pro vyhledavače a zároveň zvýšit prodeje po Internetu o šest až osm procent."

Chmury z ředitelčiny tváře mizí. Závan nejednoznačných dat se ztrácí a předchozí rozhovor pozbývá na významu. Její oči se úží, naklání se kupředu a říká: "Ukažte mi to."

Čísla nemusejí být přesná – stačí, aby byla přesvědčivá.

Jodi přidala k tomuto seznamu nejednoznačné měření aktivního obsahu v různých nesourodých oblastech spravovaných lidmi.

"Není to snadné," souhlasila. "Dostanete se do stejných potíží jako u běžné webové analytiky; doména ne vždy prochází podle očekávání, data se ne vždy podaří rozčlenit. Existují – jak já jim říkám – problémy s prostředím, kdy se rozhraní API ze sociální sítě, které poskytuje data zpět k poskytovateli služby, bez upozornění změní. Jsme v tak rané fázi, že nemáme vždy špičkový tým inženýrů a operátorů pro každou z těchto sociálních sítí."

Na tomto trhu začínají projekty často na studentských kolejích a funkční genialita a technická dovednost nejde nezbytně ruku v ruce se striktním přístupem v oblasti inženýrství nebo byznysu. Málokdy jsou k dispozici firemní datová centra, která poskytují pevné a spolehlivé platformy.

"A fungují nesourodým způsobem," usmívá se Jodi, "rádi mění věci v průběhu dne, čistě pro legraci. Na svém vlastním webu se můžete ponořit do problému, pracovat s informačními technologiemi a zabezpečit, že je vše označeno, standardizováno a popsáno. V tom spočívá neuvěřitelná vzájemná závislost."

Opatrně však ujišťuje: "Stále více velkých filmových studií používá tyto pomůcky a telekomunikační firmy čím dál častěji počítají s tím, že jim pomůcky pomohou zůstat konkurenceschopnými, a proto se infrastruktura výrazně zlepšuje. Technické prostředí odhaluje, co funguje, a existují určité obecně uznávané programovací postupy, které vývojáři znají a vědí, že je musejí dodržovat. Jsme v rané fázi, ale ne nadlouho.

Tam, kde se utrácí velké peníze, si technologie najde cestu, jak dostát očekáváním."

# Bylo vaši zprávu slyšet?

Zasažení se vždycky točí kolem toho, kolik lidí mělo šanci vidět vaši značku jako takovou a také vaše konkrétní sdělení. Vše je otázkou možnosti zaslechnout vaše sdělení ve víru moderního marketingového prostředí: Jestli se vaše zpráva dostane k lidem, to je otázka odhadu.

Jestli si lidé vaši zprávu zapamatují, to je předmětem průzkumů trhu a dotazníků.

Jestli se vaše zpráva dostává k těm správným lidem, kteří ji šíří dál – to je moc dobrá otázka.